# LES E-KFÉS DE LA DANE !

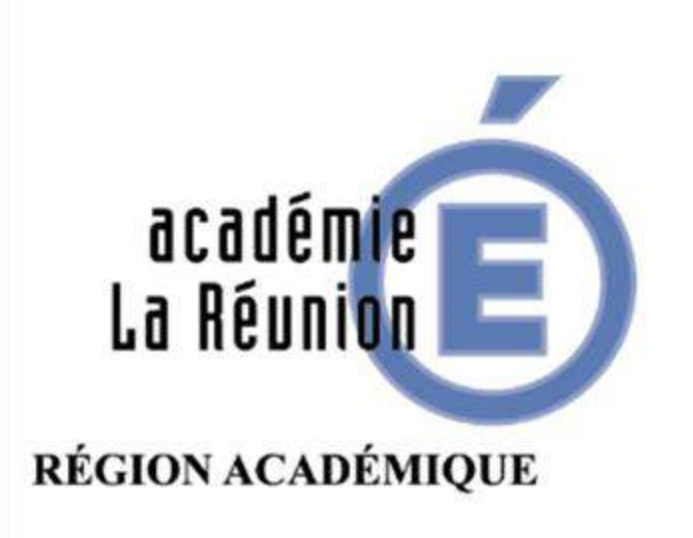

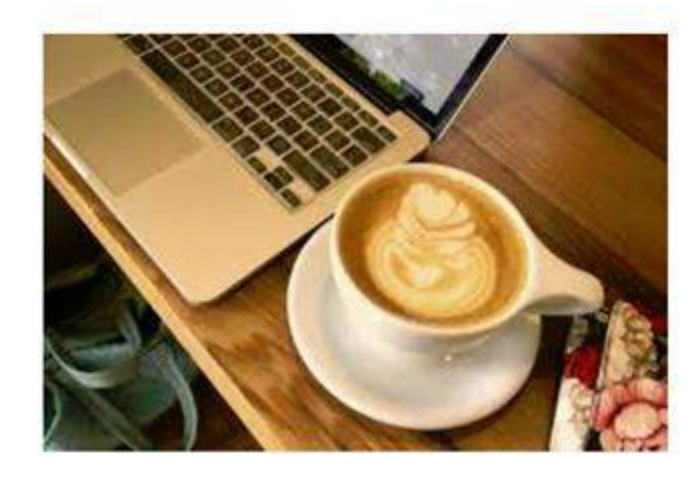

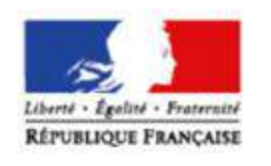

Posez toutes les questions qui vous préoccupent avant le début du webinaire !

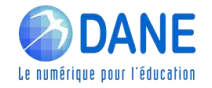

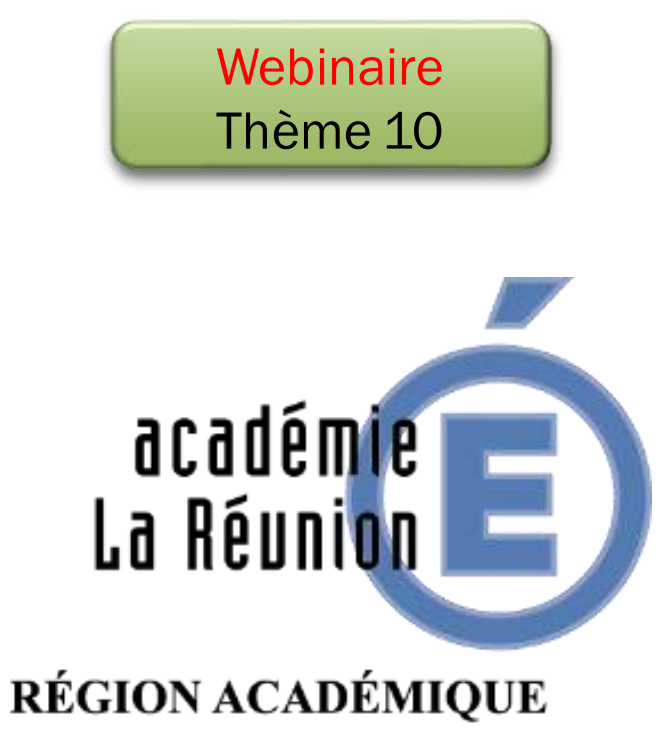

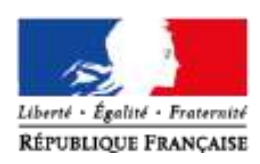

HYBRIDER SON ENSEIGNEMENT : DÉCOUVRIR LA PLATEFORME MOODLE

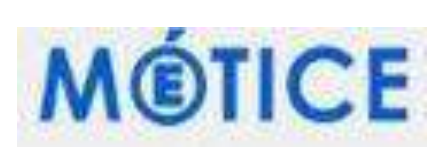

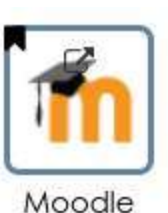

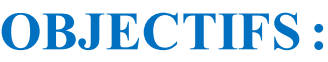

- **HYBRIDER LES APPRENTISSAGES**
- **PROPOSER DES RESSOURCES ET ACTIVITÉS**

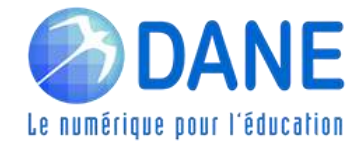

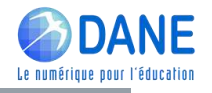

## ► RAPPEL DES PRÉCONISATIONS POUR SUIVRE UN WEBINAIRE

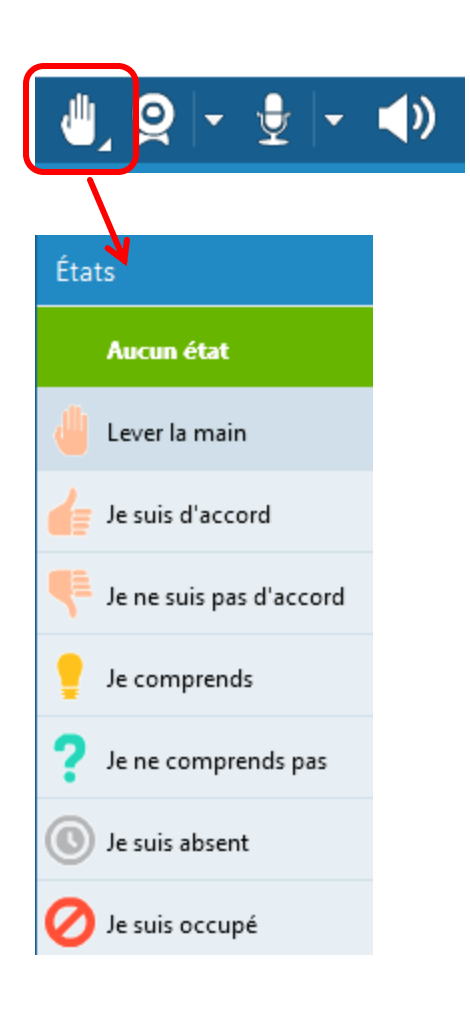

- ➢ Lever virtuellement la main pour demander la parole
- ➢ Désactiver son micro quand on ne parle pas
- ➢ Utiliser virtuellement le "bon état" pour répondre à des questions dichotomiques
- ➢ Utiliser le Tchat pour poser des questions ou pour réagir tout au long du webinaire
- ➢ Désactiver sa Webcam pour ne pas encombrer le débit Internet

## COMMENT SUIVRE LES WEBINAIRES DE LA DANE

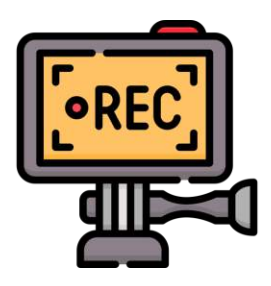

Cette classe virtuelle est enregistrée

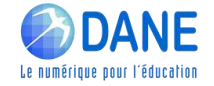

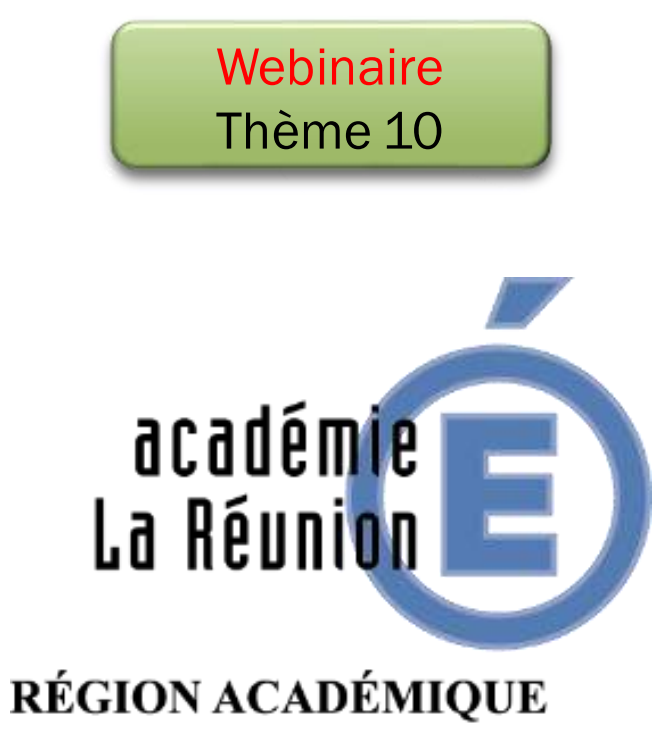

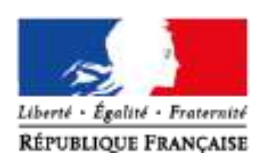

HYBRIDER SON ENSEIGNEMENT : DÉCOUVRIR LA PLATEFORME MOODLE

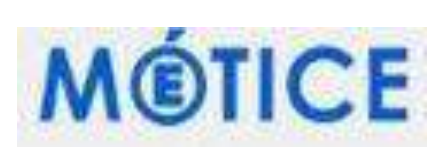

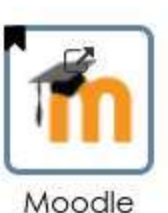

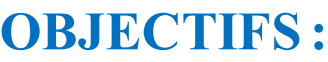

- **HYBRIDER LES APPRENTISSAGES**
- **PROPOSER DES RESSOURCES ET ACTIVITÉS**

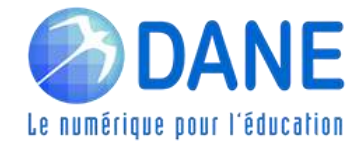

### HYBRIDATION

Webinaire Thème 7 Hybrider ses apprentissages

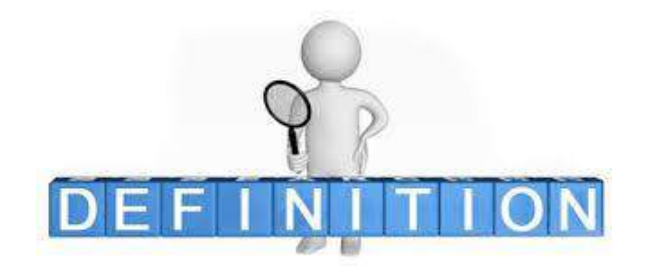

Proposition du collège des inspecteurs second degré :

"apprentissage hybride : *une combinaison ouverte de séquences de cours à distance ou en présentiel, d'activités d'apprentissage qui allie les modes synchrones et asynchrones"*

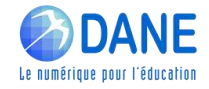

# LES PRINCIPES D'UNE HYBRIDATION EFFICACE

Activité Selon vous, quels sont les principes d'une hybridation efficace des apprentissages ?

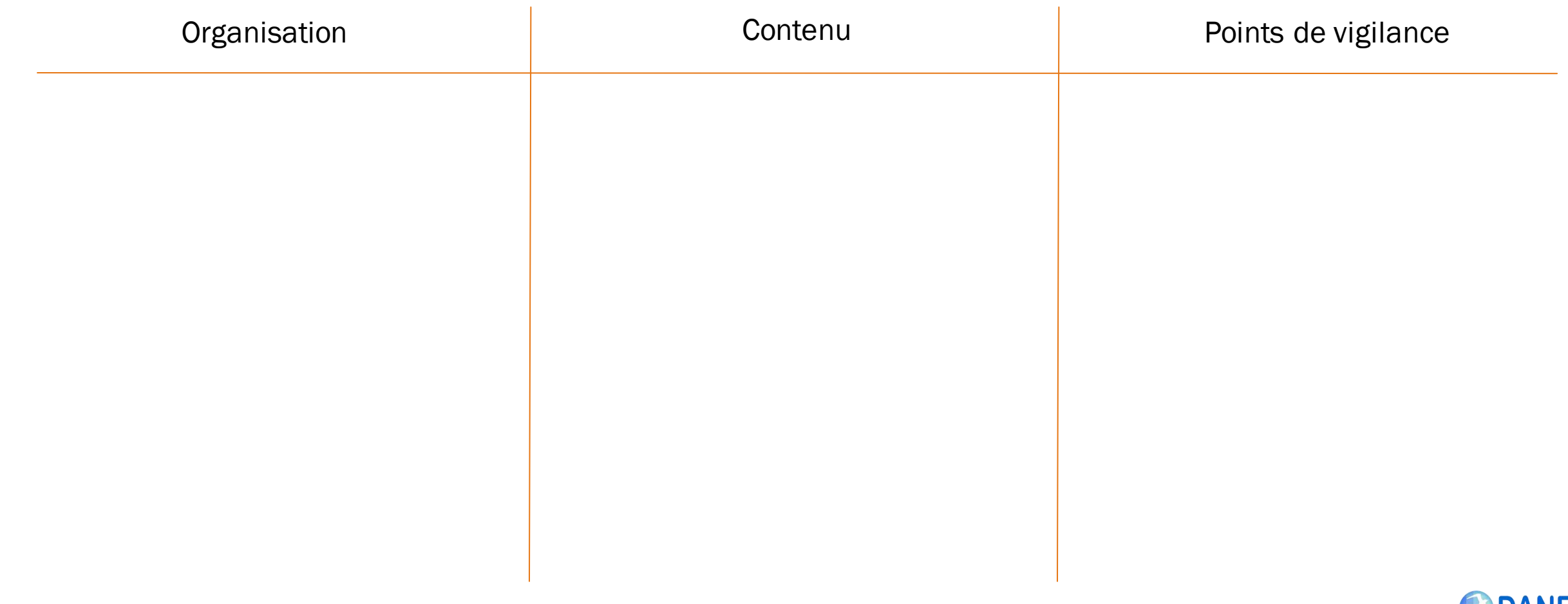

Rompre l'isolement

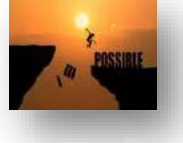

Renforcer la motivation

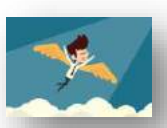

Faciliter l'autonomie

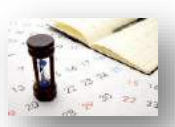

Proposer une planification du travail et des échanges sur la semaine

Au cœur de l'hybridation

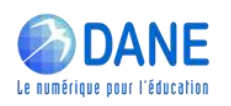

## Au cœur de l'hybridation

Webinaire Thème 7 Hybrider ses apprentissages

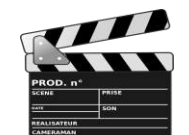

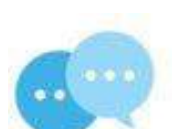

Évaluer

**Scénariser** 

**Communiquer** 

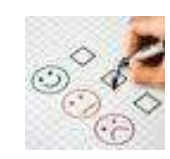

**Collaborer** 

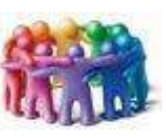

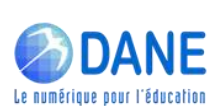

Rompre l'isolement

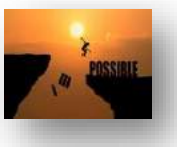

Renforcer la motivation

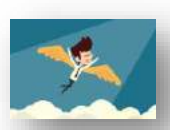

Faciliter l'autonomie

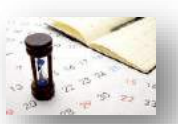

Proposer une planification du travail et des échanges sur la semaine

Rompre l'isolement

Renforcer la motivation

Faciliter l'autonomie

## Au cœur de l'hybridation

Webinaire Thème 7 Hybrider ses apprentissages

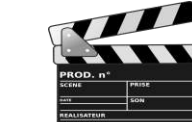

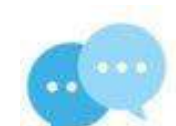

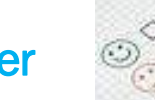

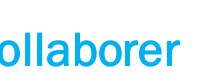

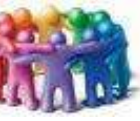

**Scénariser** 

**Communiquer** 

Évaluer

**Collaborer** 

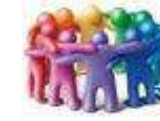

Proposer une planification du travail et des échanges sur la semaine

> Webinaire Thème 4 Proposer des activités et productions orales

Webinaire Thème 5 Organiser des restitutions de productions d'élèves

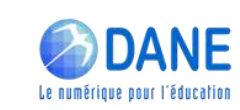

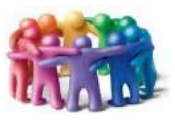

Rompre l'isolement

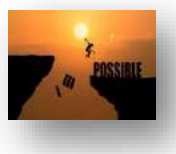

Renforcer la motivation

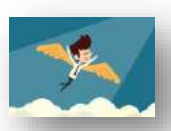

Faciliter l'autonomie

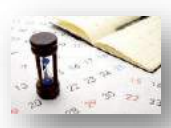

Proposer une planification du travail et des échanges sur la semaine

Au cœur de l'hybridation

Webinaire Thème 7 Hybrider ses apprentissages

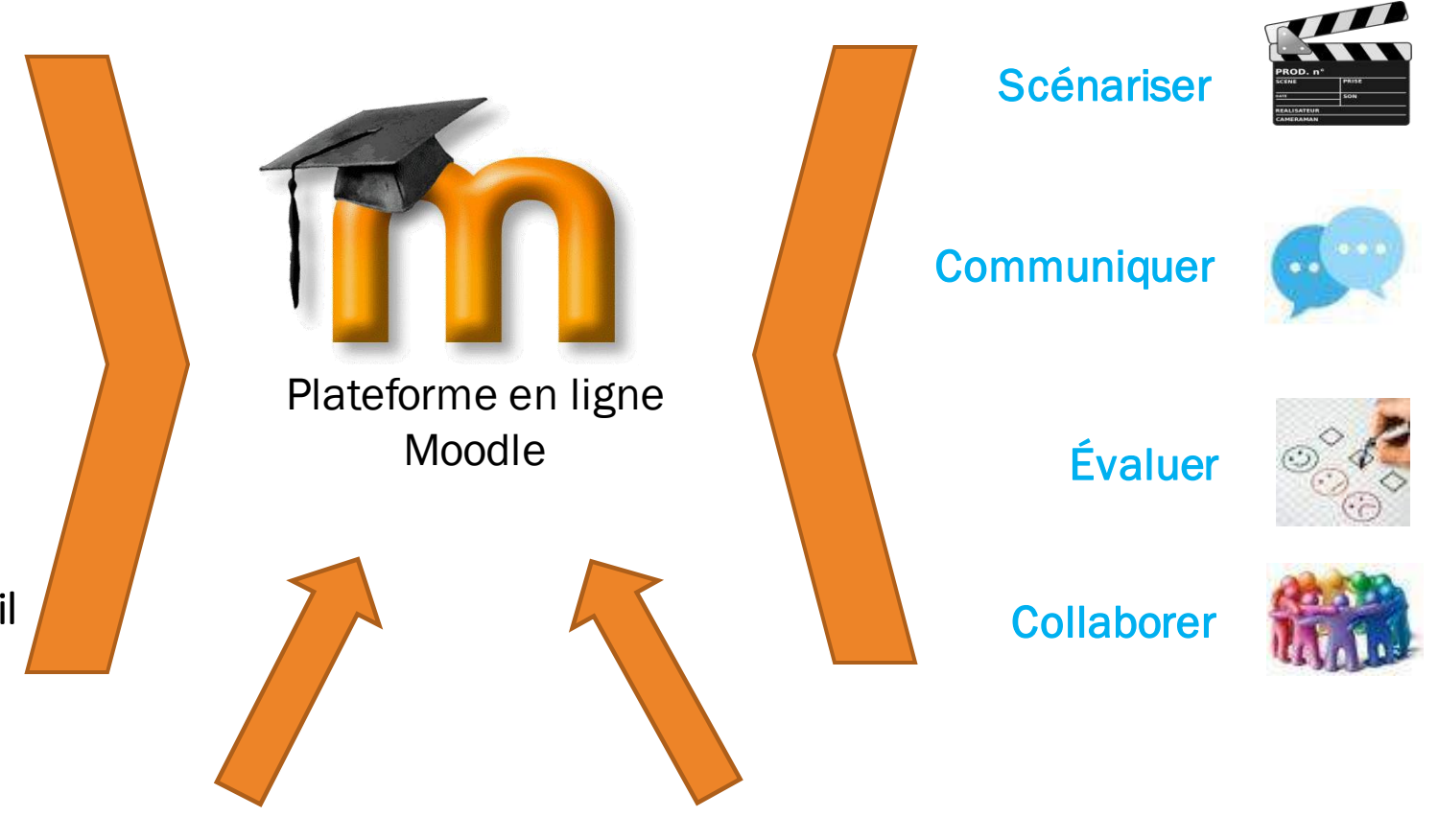

Webinaire Thème 4 Proposer des activités et productions orales

Webinaire Thème 5 Organiser des restitutions de productions d'élèves

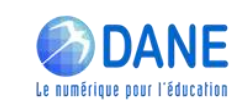

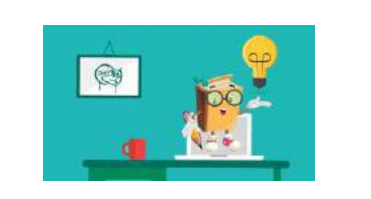

• C'est quoi ? • Environnement d'apprentissage en ligne (LMS : Learning Management System)

• C'est quoi ?

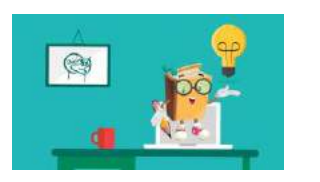

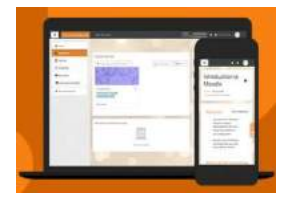

- Environnement d'apprentissage en ligne (LMS : Learning Management System)
- Cela ressemble à quoi ? des contenus

• C'est quoi ?

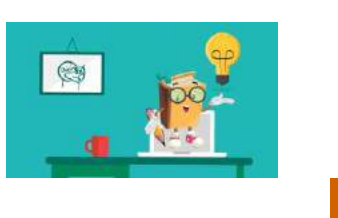

- 
- Est-ce que cela respecte le RGPD ? \* COPR \* The Contract of Contract of Contract of Contract of Contract of Contract of Contract of Contract of Contract of Contract of Contract of Contract of Contract of Contract of Cont
- 
- Environnement d'apprentissage en ligne (LMS : Learning Management System)
- Cela ressemble à quoi ? des contenus
	-

• C'est quoi ?

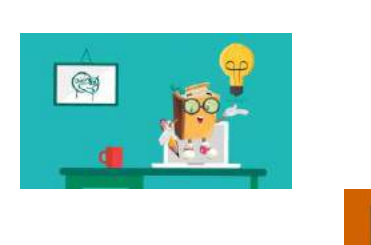

- 
- Est-ce que cela respecte le RGPD ?  $\frac{1}{2}$  GDPR \*  $\frac{1}{2}$  Oui
- Qui peut avoir accès aux contenus ?

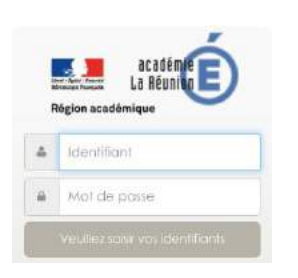

- Environnement d'apprentissage en ligne (LMS : Learning Management System)
- Cela ressemble à quoi ? des contenus
	-
	- Les personnels et élèves de l'établissement, via Métice, avec une gestion de droits

• C'est quoi ?

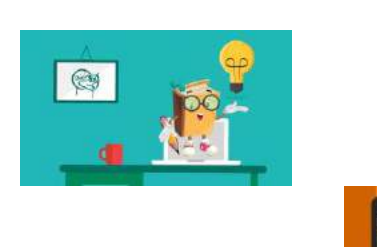

- 
- Est-ce que cela respecte le RGPD ? \* «  $\bullet$  oper \*  $\bullet$  0ui
- Qui peut avoir accès aux contenus ?
- 

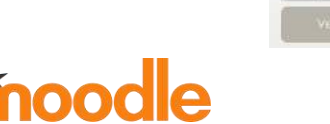

dentifian

- Environnement d'apprentissage en ligne (LMS : Learning Management System)
- Cela ressemble à quoi ? des contenus
	-
	- Les personnels et élèves de l'établissement, via Métice, avec une gestion de droits
- Que signifie Moodle ? *Inoodle* Modular Object-Oriented Dynamic Learning *Environment* : Environnement orienté objet d'apprentissage dynamique modulaire

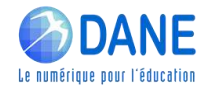

• C'est quoi ?

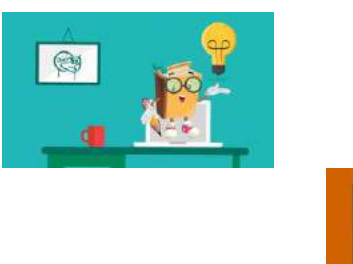

- 
- Est-ce que cela respecte le RGPD ? Cui
- Qui peut avoir accès aux contenus ?
- 

• Quelles sont les plus-values pour mon enseignement ?

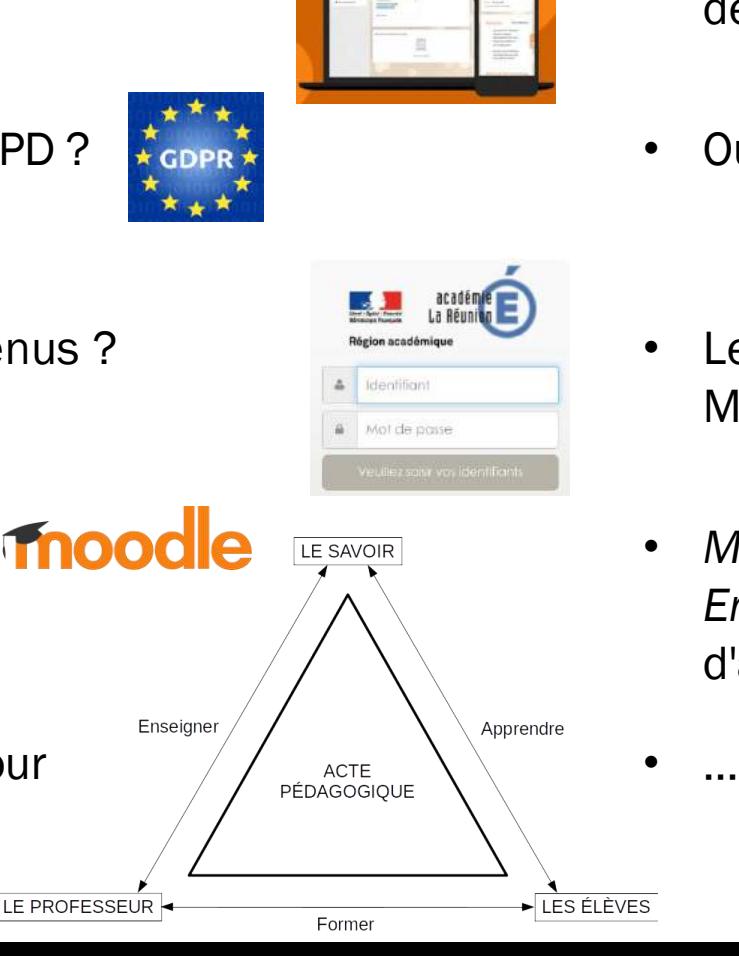

- Environnement d'apprentissage en ligne (LMS : Learning Management System)
- Cela ressemble à quoi ? des contenus
	-
	- Les personnels et élèves de l'établissement, via Métice, avec une gestion de droits
- Que signifie Moodle ? *Incodle* LE SAVOIR Modular Object-Oriented Dynamic Learning *Environment* : Environnement orienté objet d'apprentissage dynamique modulaire

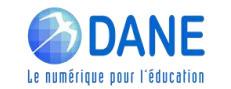

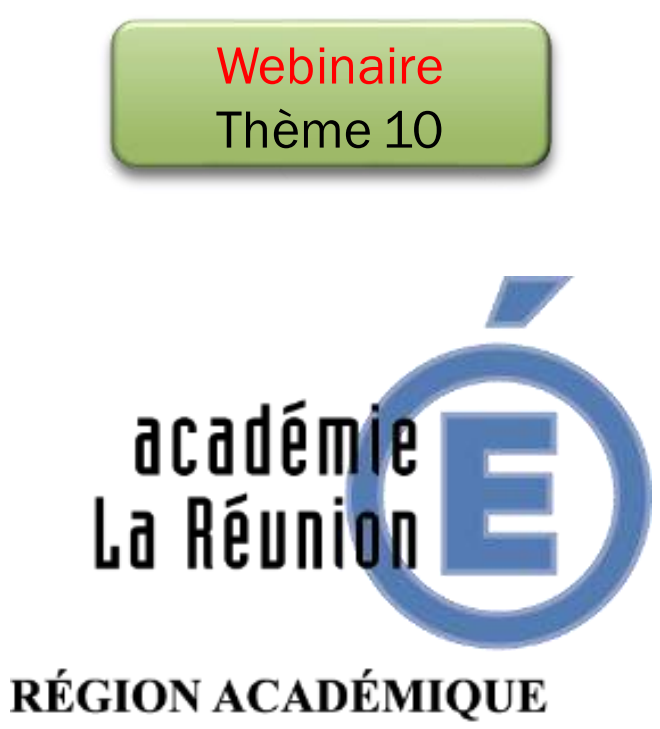

Liberté - Égalité - Fraternité RÉPUBLIQUE FRANÇAISE

HYBRIDER SON ENSEIGNEMENT : DÉCOUVRIR LA PLATEFORME MOODLE

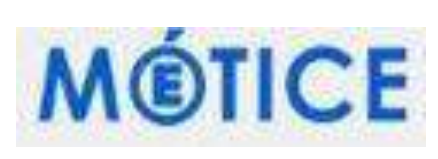

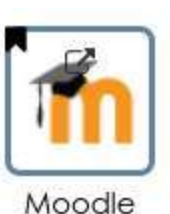

**OBJECTIFS :**

- **–** ① HYBRIDER LES APPRENTISSAGES
- ② PROPOSER DES RESSOURCES ET ACTIVITÉS

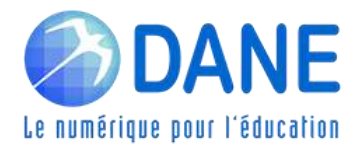

#### Apporter des ressources

# METTRE À DISPOSITION DES RESSOURCES

Objectif : proposer aux élèves des ressources associées aux activités

Étiquette

**URL** 

Fichier

- Texte
	- Image
	- Vidéo
	- Liens

 $\odot$ 

 $\odot$ 

- 
- Fichiers PDF et autres

Points forts :

Les contenus peuvent être :

- ordonnés
- **structurés**
- masqués / affichés par l'enseignant

Points de vigilance :

- Maintenir l'équilibre Ressources / Activités
- S'assurer que les ressources en ligne sont toujours actives

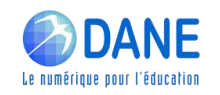

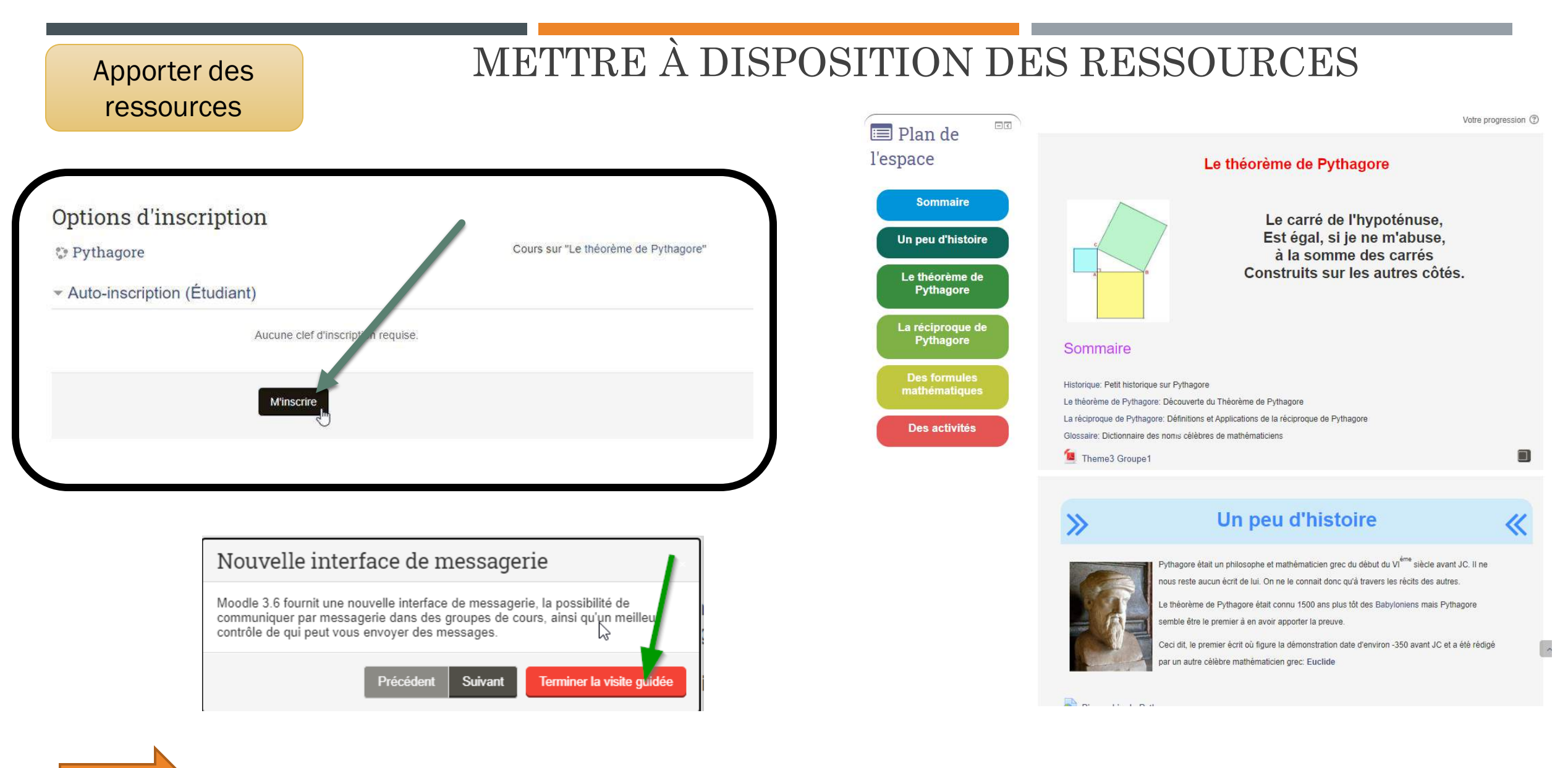

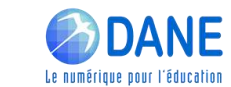

Démonstration...

# LES CONTENUS DANS MOODLE

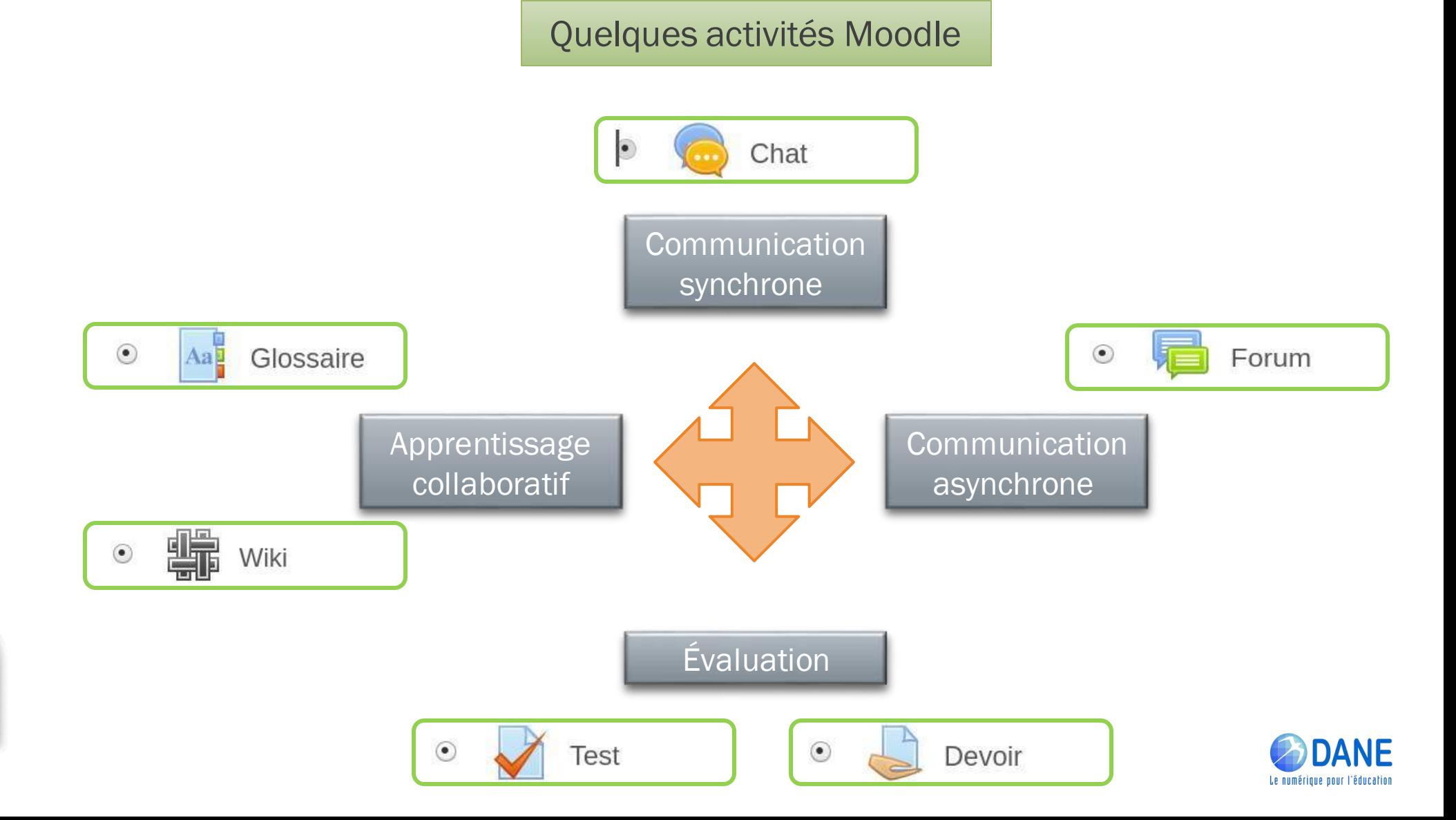

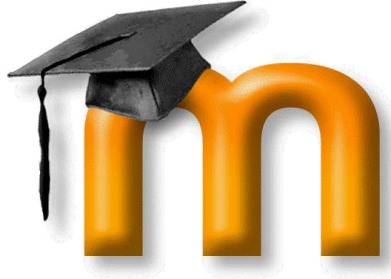

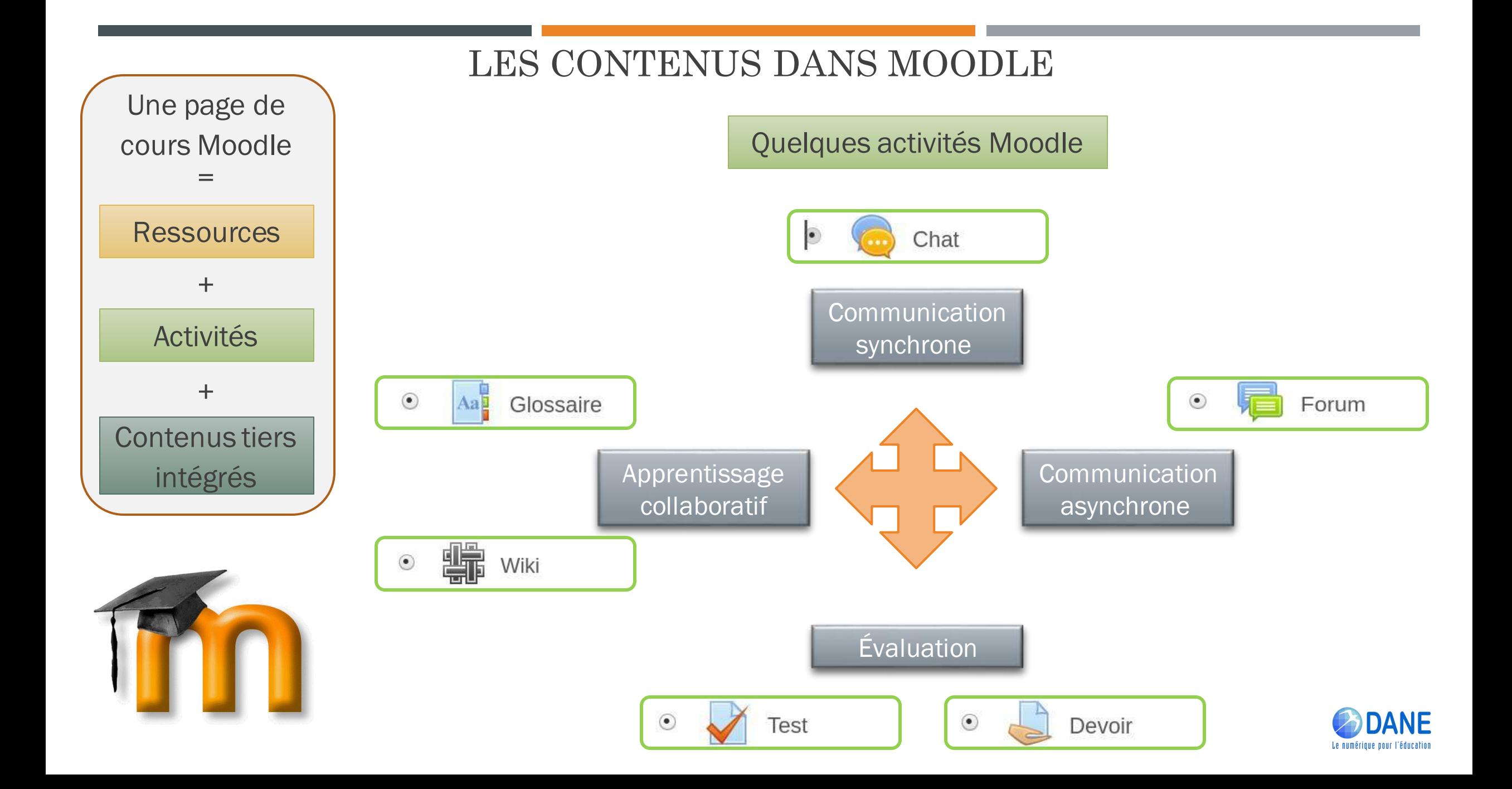

# QUELQUES ÉLÉMENTS D'UNE SÉQUENCE AVEC MOODLE

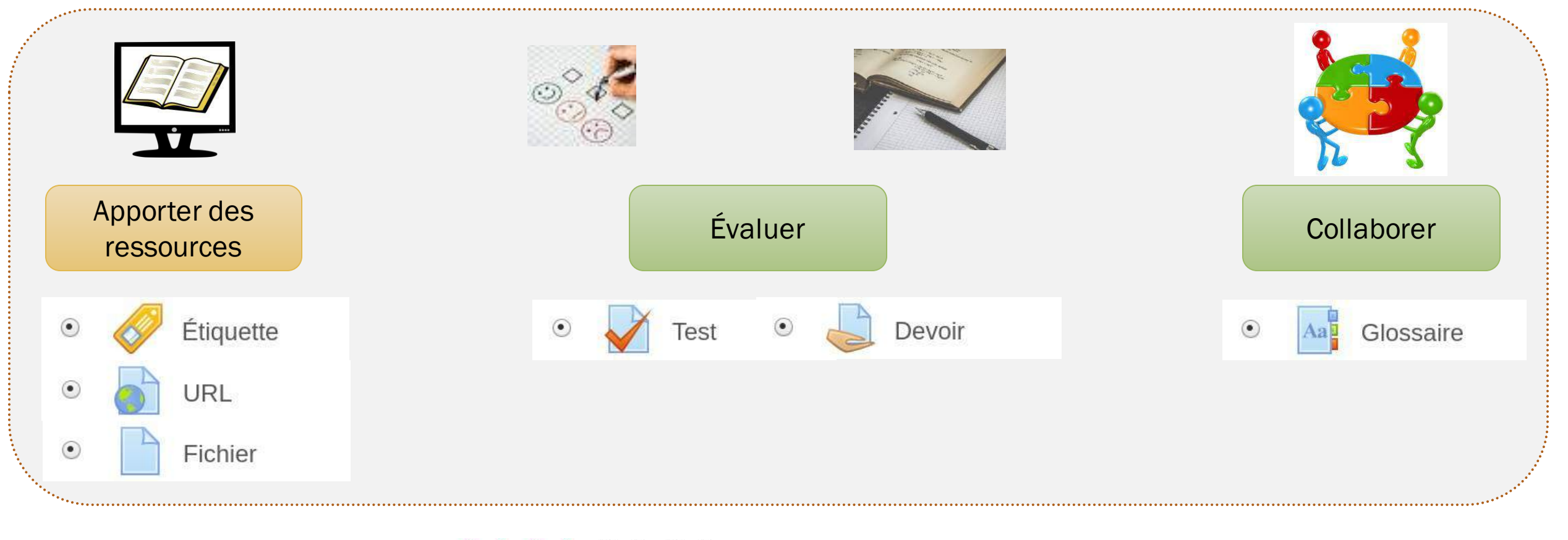

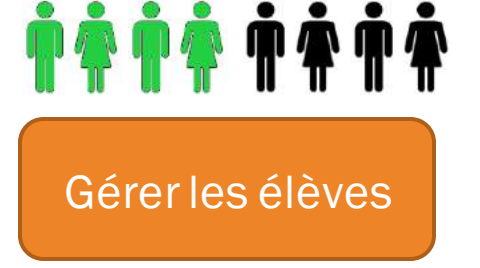

▼ Utilisateurs **A** Utilisateurs inscrits Méthodes d'inscription Þ. **L** Groupes

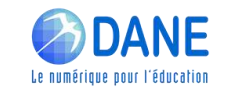

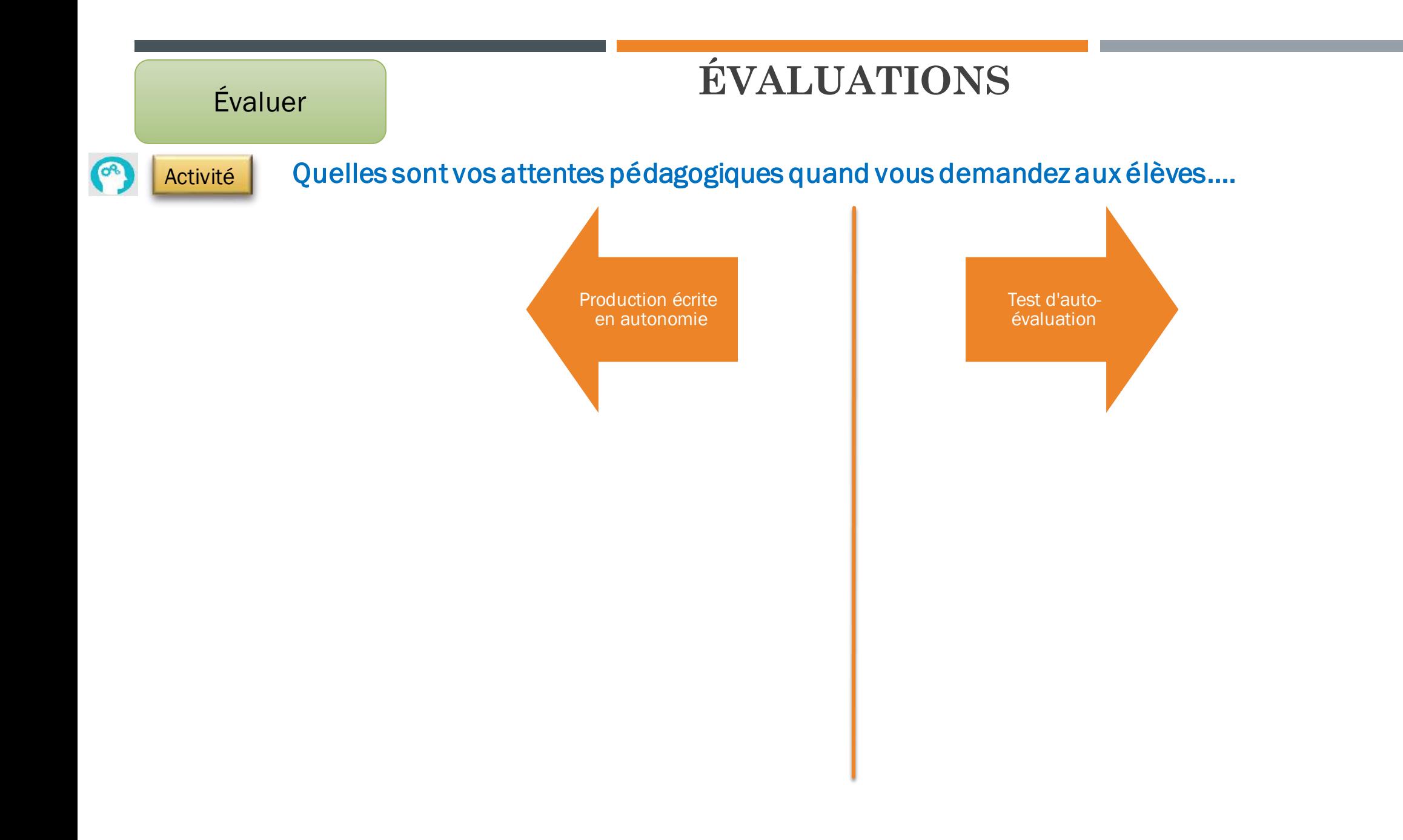

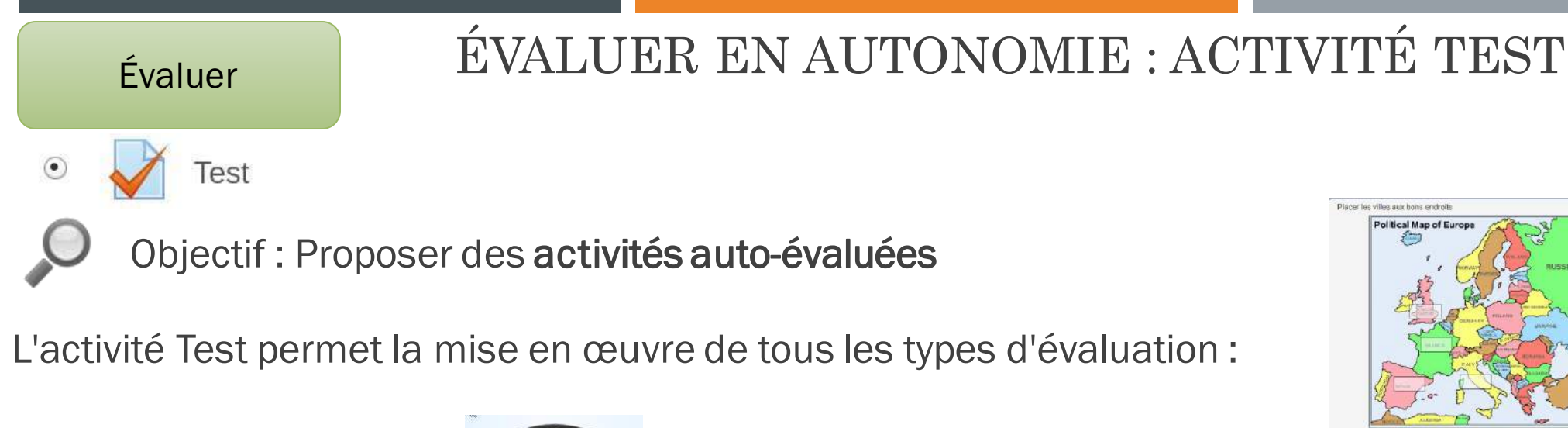

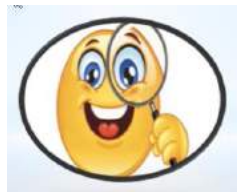

Diagnostique

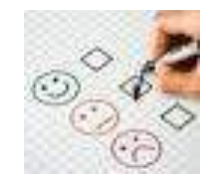

Formative **Sommation** Sommative

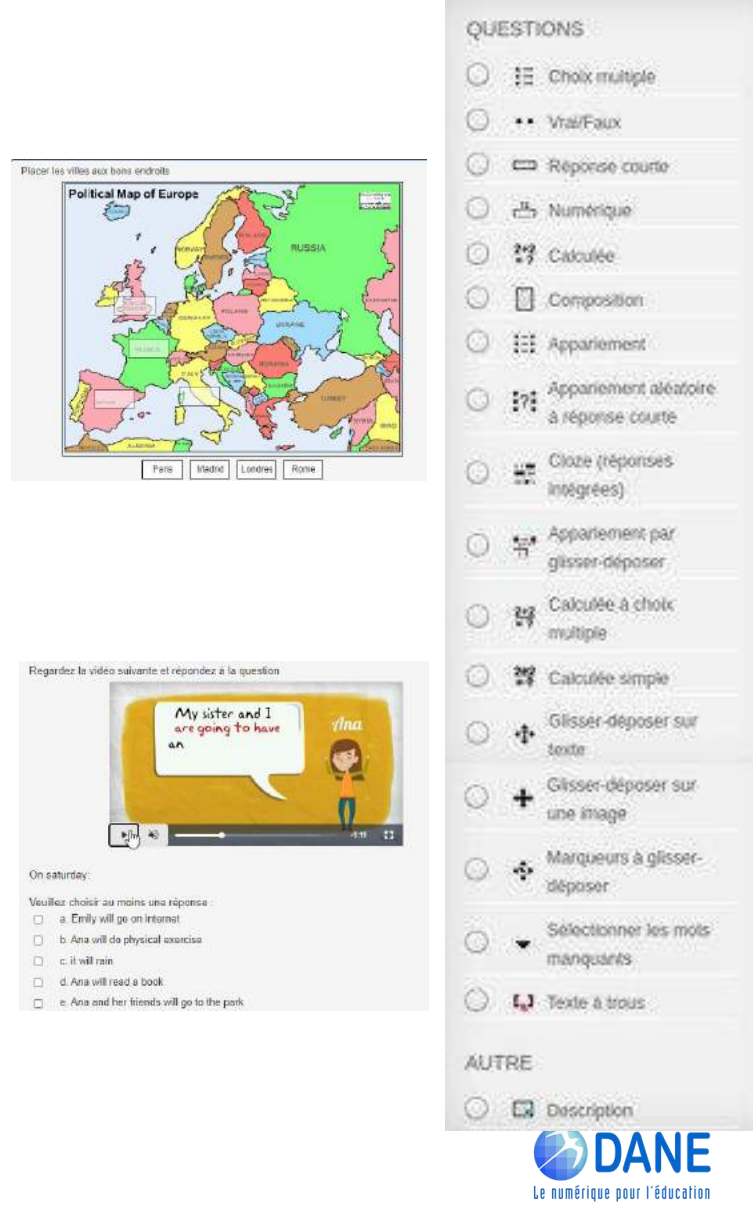

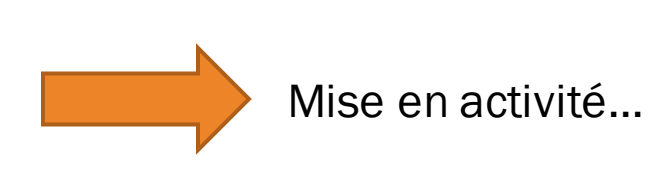

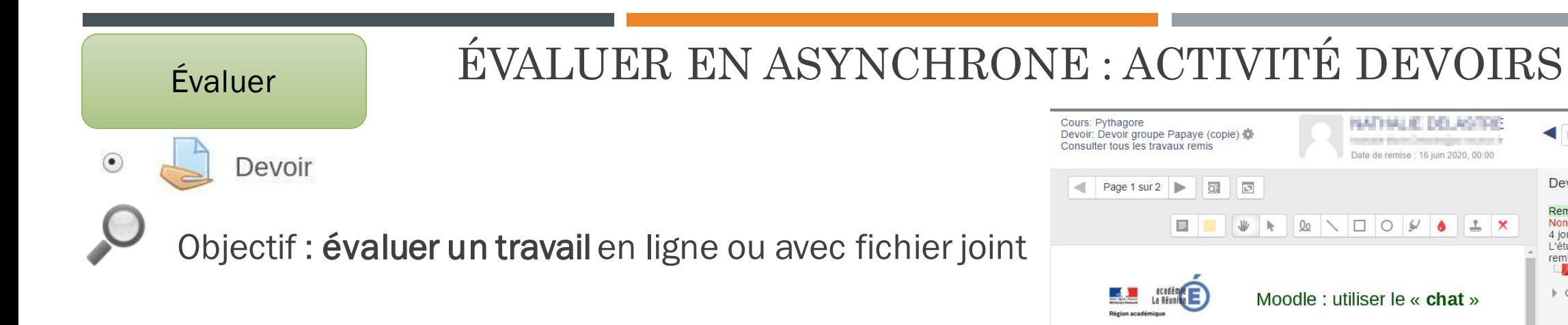

Travaux d'élèves possibles :

- En ligne
- En insérant : Texte, Image, Audio, Vidéo
- En déposant un fichier joint (PDF)

Évaluations possibles :

- Par commentaire en ligne
- Par annotation de fichier PDF en ligne

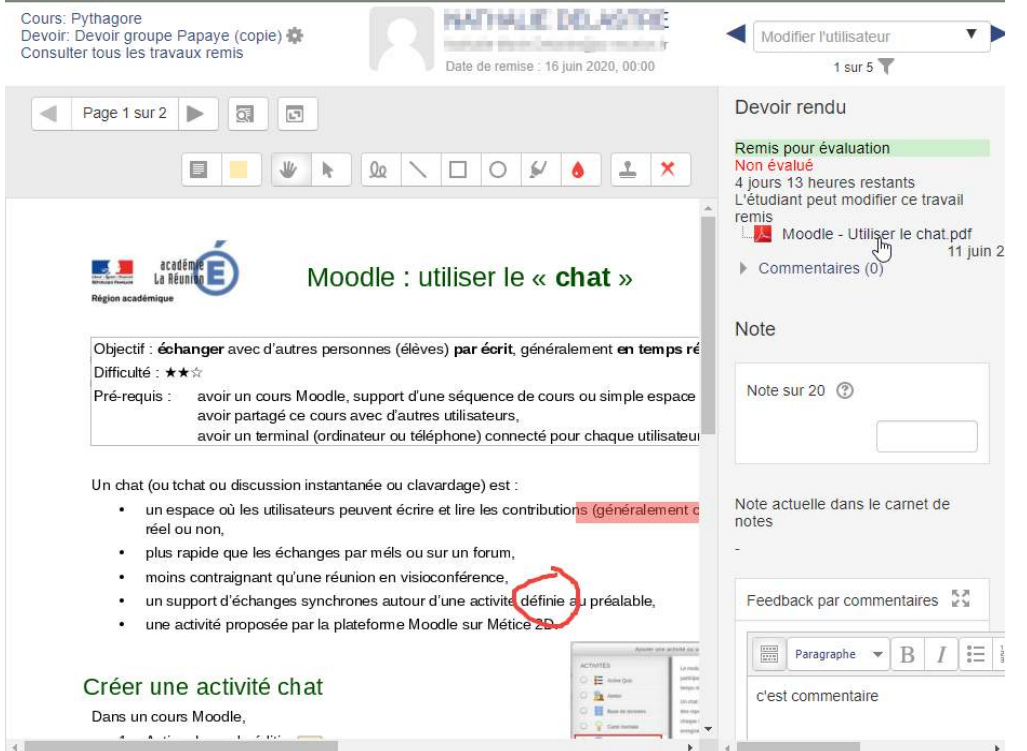

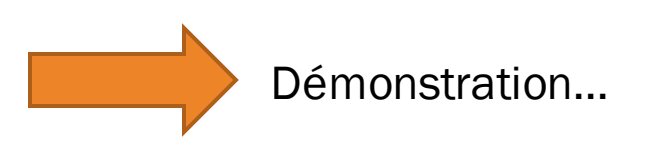

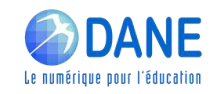

# Collaborer FAIRE COLLABORER : ACTIVITÉ GLOSSAIRE

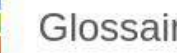

 $\Theta$ 

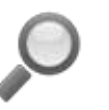

 $\circ$ 

- Objectif : permettre aux élèves de créer un ensemble de définitions, ressources ou informations.
- 
- Glossaire fait par l'enseignant ? = encyclopédie
- Glossaire fait par les élèves ? = activité collaborative

### Animer une activité Glossaire :

- Fournir les termes à définir ?
- Répartir les termes ?
- Encourager, accompagner, évaluer

Démonstration...

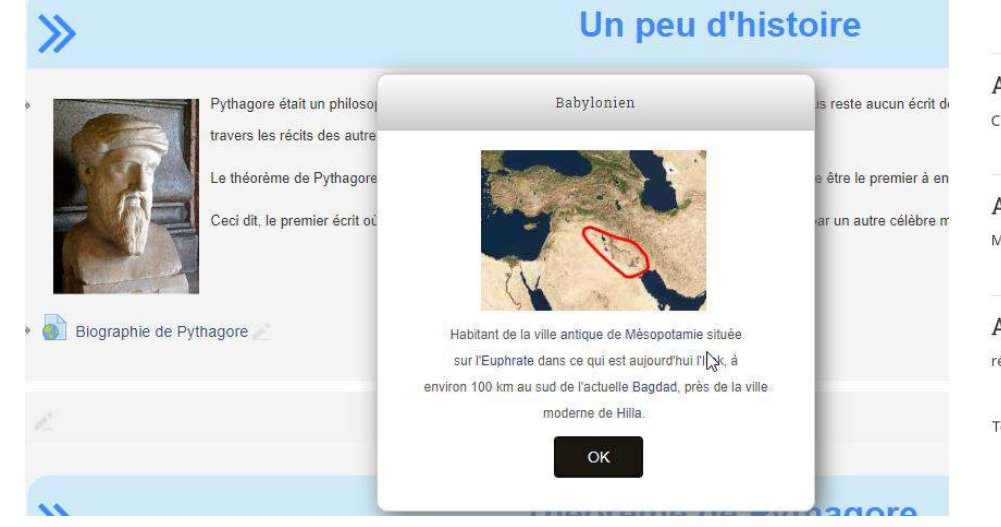

Glossaire math 6eme  $\subseteq$  Vel mots utiles Rechercher Rechercher dans les définitions aussi Ajouter un nouvel articl Consulter alphabétiquement Consulter par catégorie Consultez le glossaire à l'aide de cet index  $Sp\'e cial |A |B |C |D |E |F |G |H |I |J |K |L |M |N |O |P |Q |R |S |T |U |V |W |X |Y |Z$ Page: 1 2 3 4 5 6 7 8 9 10 11 (Suivant) Tout Abscisse Sur une demi-droite graduée d'origine O, c'est la distance OA. Elle permet de repérer le point A. Ici (  $+\frac{8}{25}$ Termes associés: abscisses  $\div$ Aire C'est la mesure de la surface occupée par cette figure, avec une unité donnée. Alignés Mot qui s'utilise pour des points qui appartiennent à une même droite Angle région du plan dans laquelle tous les points sont situés entre deux demi-droites de même origine. Termes associés: angles ♦

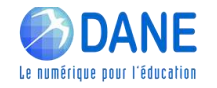

# UN COURS MOODLE : POUR QUOI ? POUR QUI ?

#### Gérer les élèves

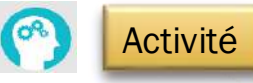

Utilisateur actuel ou futur, si vous deviez créer un cours Moodle sur la plateforme de l'établissement, à qui destineriez-vous ce cours ? (plusieurs réponses possibles)

Tous les élèves d'une classe

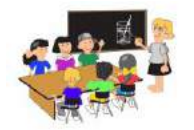

Tous les élèves de plusieurs classes

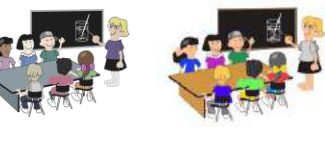

Des élèves issus d'une ou plusieurs classes

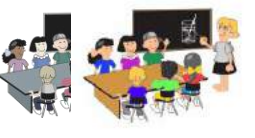

Tous les élèves (et personnels) de l'établissement

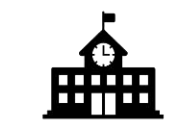

Collègues ou élèves d'autres établissements

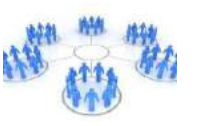

Tout public sur internet

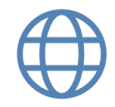

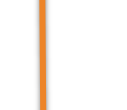

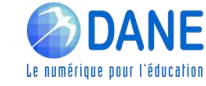

# UN COURS MOODLE : POUR QUOI ? POUR QUI ?

#### Gérer les élèves

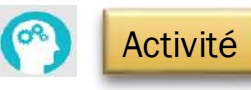

Utilisateur actuel ou futur, si vous deviez créer un cours Moodle sur la plateforme de l'établissement, à qui destineriez-vous ce cours ? (plusieurs réponses possibles)

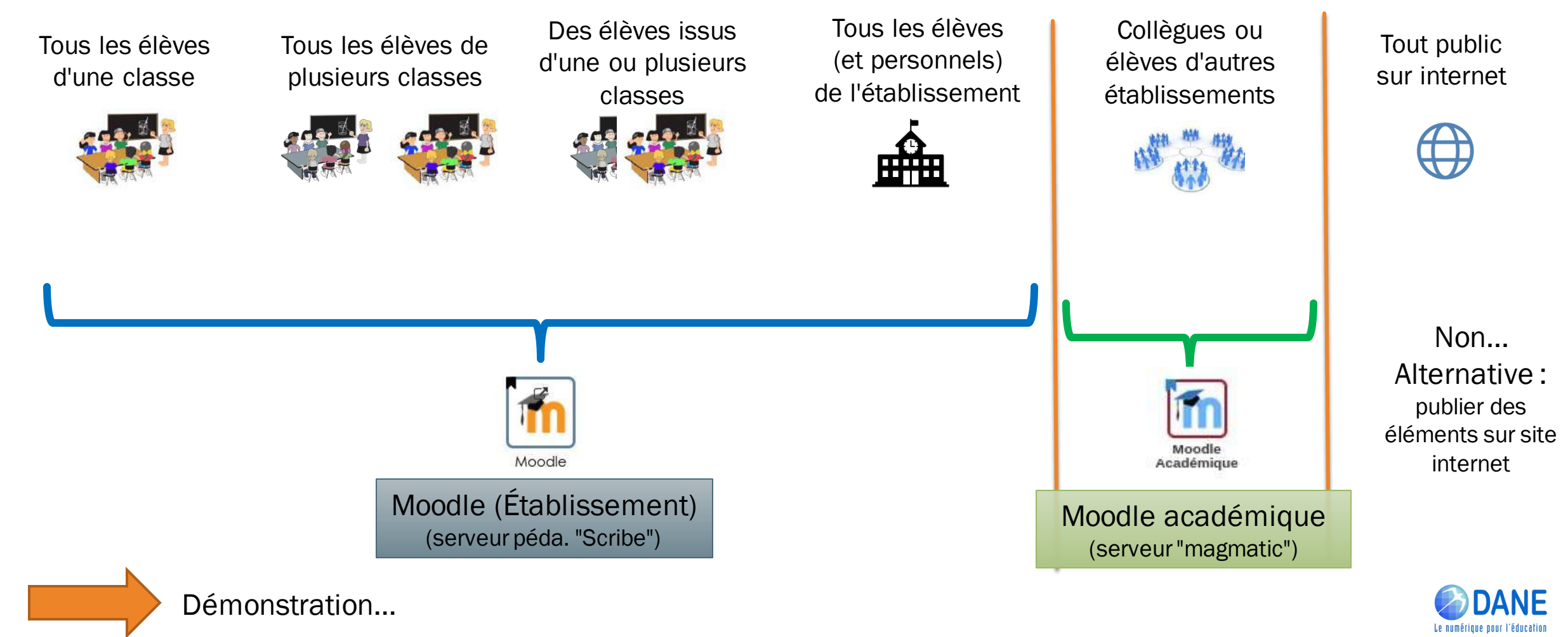

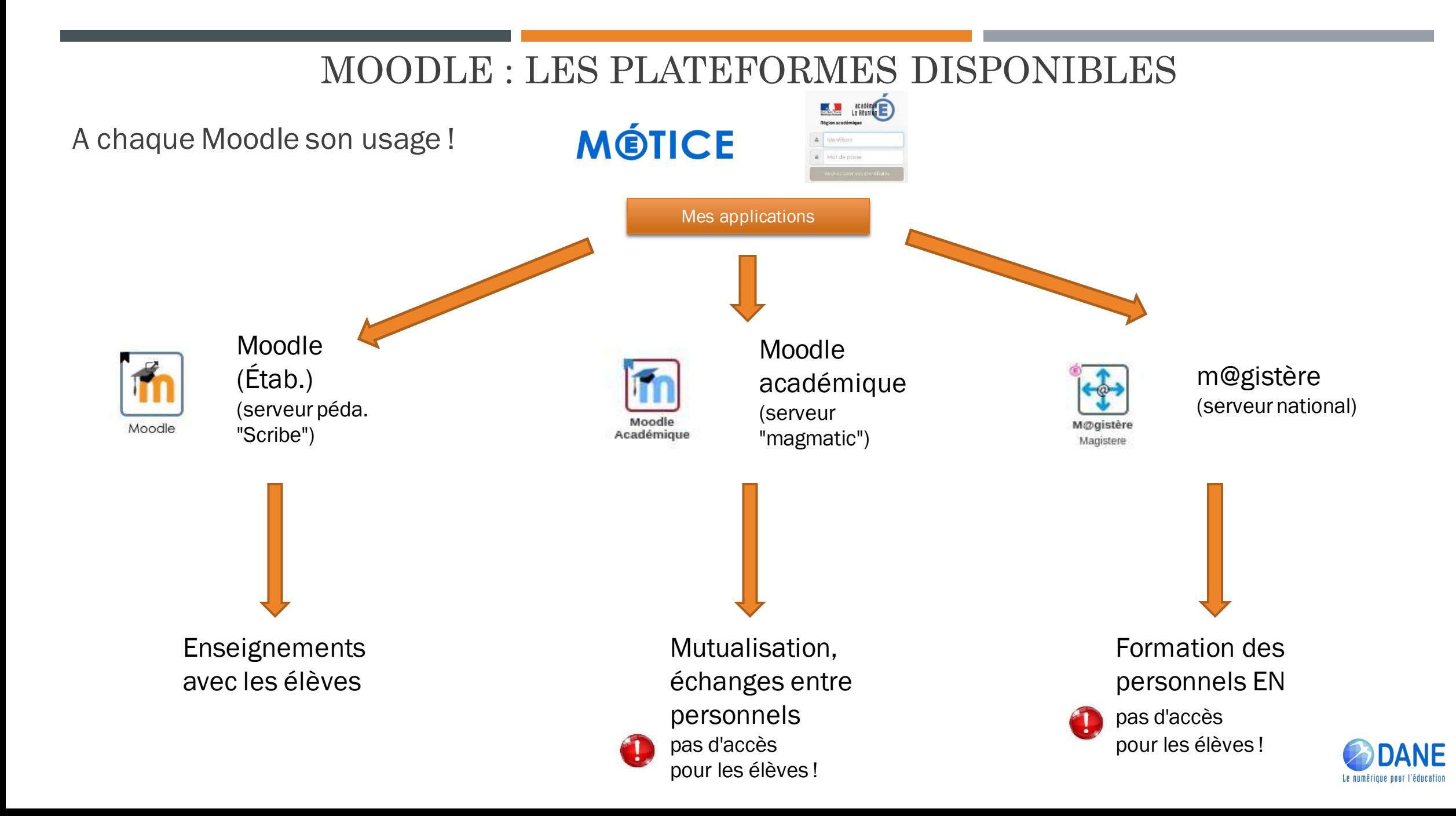

# (RE)DÉMARRER AVEC MOODLE

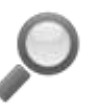

Conseils pour démarrer

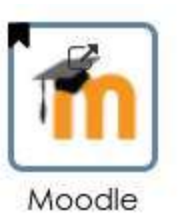

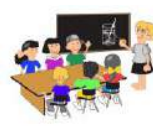

Expérimenter avec une classe ou un groupe d'élèves

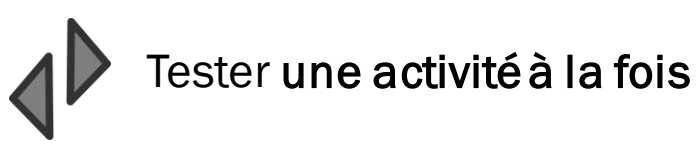

Interroger les élèves pour ajuster si besoin

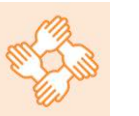

Échanger, collaborer et co-construire avec des collègues

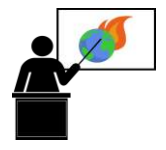

Différentes possibilités d'utiliser Moodle

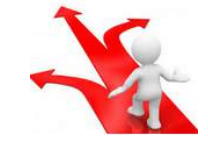

Scénariser ses séquences Diffuser un plan de travail ?

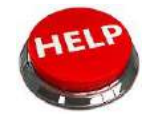

En cas de difficultés, se rapprocher d'un utilisateur avancé (RRUPN ou collègue...)

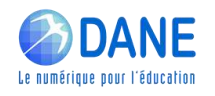

## UTILISER MOODLE : ALLER PLUS LOIN

Dynamiser ses cours avec d'autres activités

ETC **OOO** 

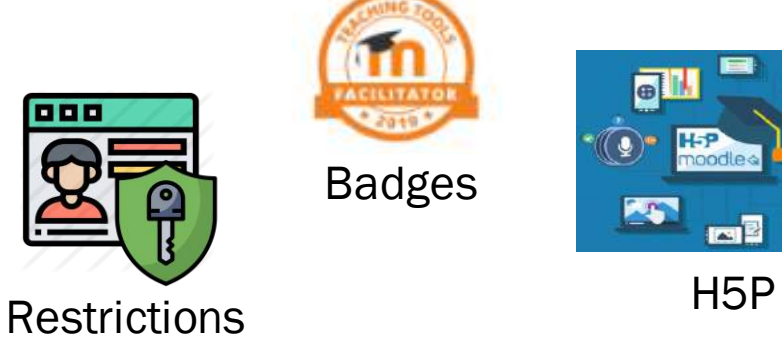

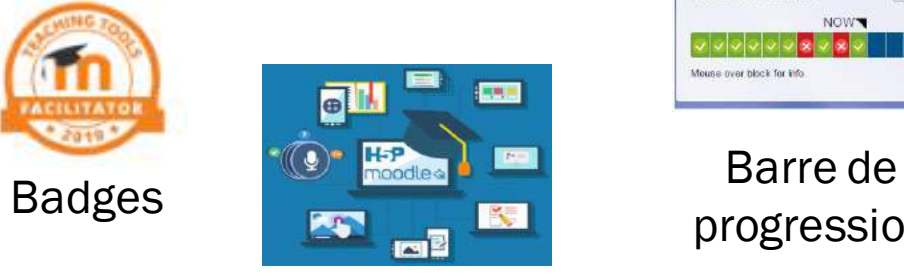

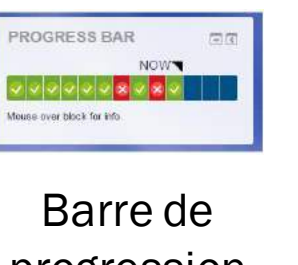

progression

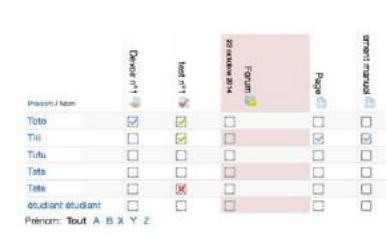

Achèvement d'activités

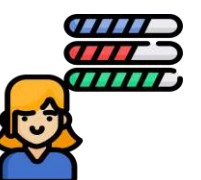

Livret de compétences

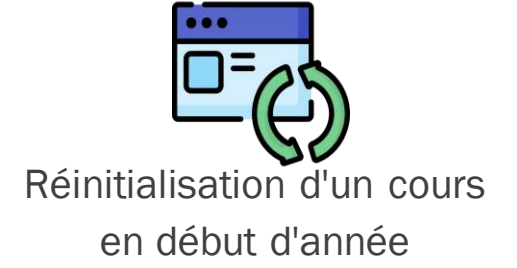

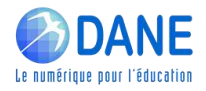

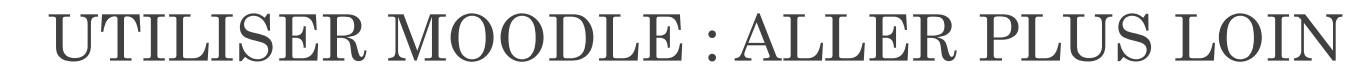

Dynamiser ses cours avec d'autres activités

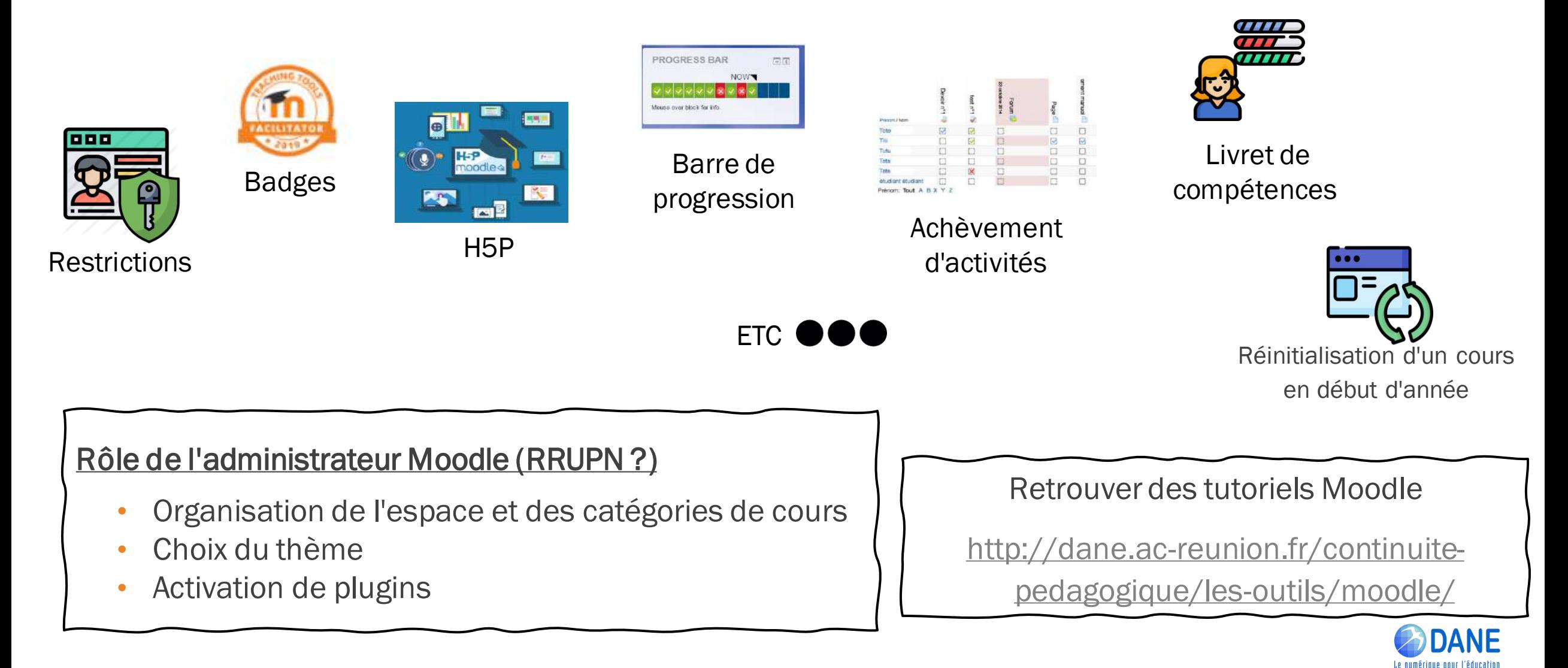

## MOODLE : QUELLES PLUS-VALUES POUR MON ENSEIGNEMENT ?

Pour les enseignants du mateur de la comme de la contraste de la contraste de la contraste de la contraste de la contraste de la contraste de la contraste de la contraste de la contraste de la contraste de la contraste de

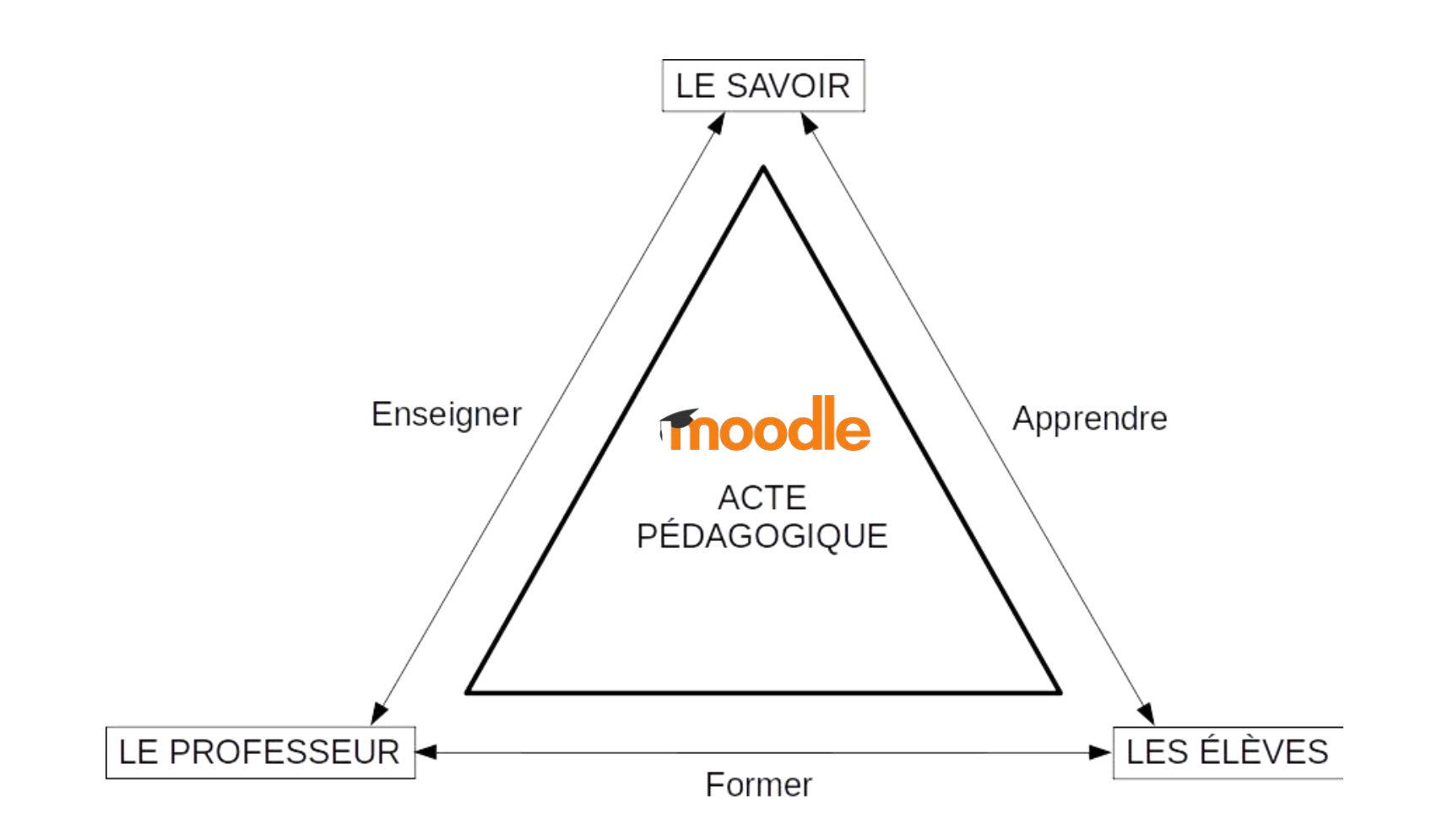

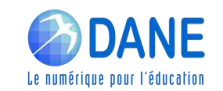

## WEBINAIRES de la DANE

#### Premier degré

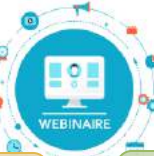

#### Second degré

1. Comment suivre les webinaires de la DANE

2. Proposer une organisation du travail sur la semaine aux familles

3. Engager les élèves dans les apprentissages et les interactions

4. Conforter l'apprentissage de la lecture et de l'écriture

5. Stimuler la pratique de l'oral

6. Conforter la construction de la numération

7. Hybridation des apprentissages

8. Publier et partager des vidéos sur une plateforme sécurisée

9. Les blogues au service des apprentissages

1. Comment suivre les webinaires de la DANE

2. Proposer une organisation du travail sur la semaine aux familles

3. Prévoir des moments d'échanges direct avec les élèves

4.Proposer des activités et productions orales

5.Organiser des restitutions de productions d'élèves

6. Encourager les échanges à distance entre pairs

7. Hybridation des apprentissages

8. Publier et partager des vidéos sur une plateforme sécurisée

9. Les BRNE au service des apprentissages

10. Hybrider son enseignement avec la plateforme Moodle

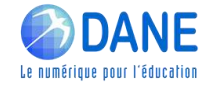

Lien vers les inscriptions dans m@gistère : <https://aca.re/dane/WebDane>

Merci pour votre écoute

**[http://dane.ac-reunion.fr](http://dane.ac-reunion.fr/)** 

nttp://dane.ac-reunion.fr/continuite-pedagogique/les-outils/moodle/

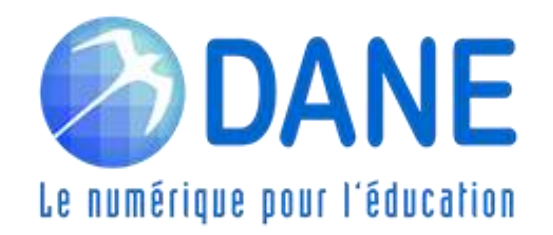

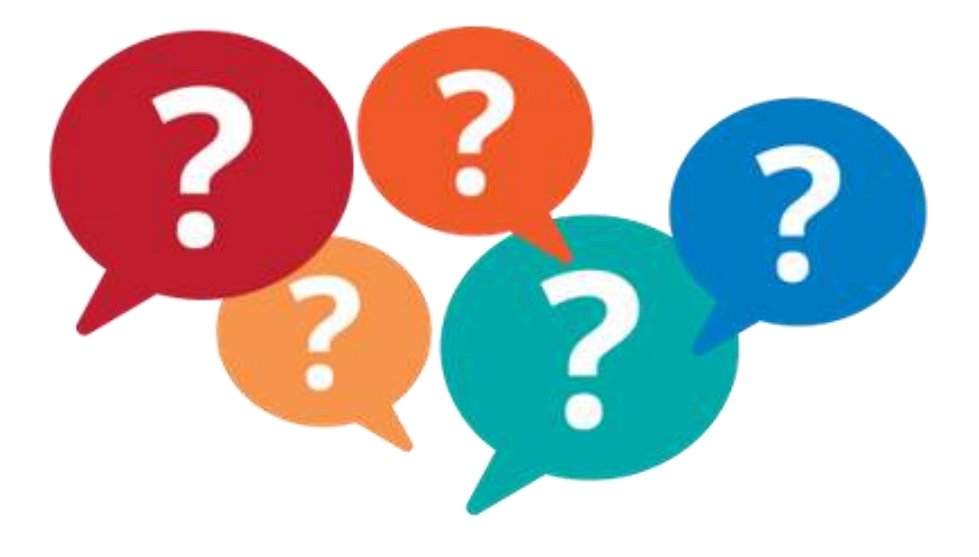

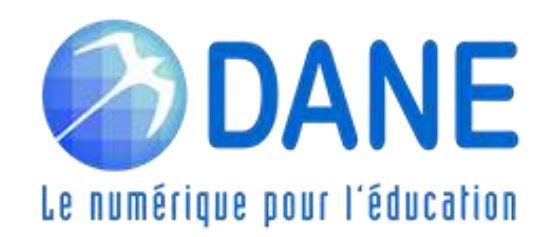